科目の流れ (基礎・教養育成・専門)

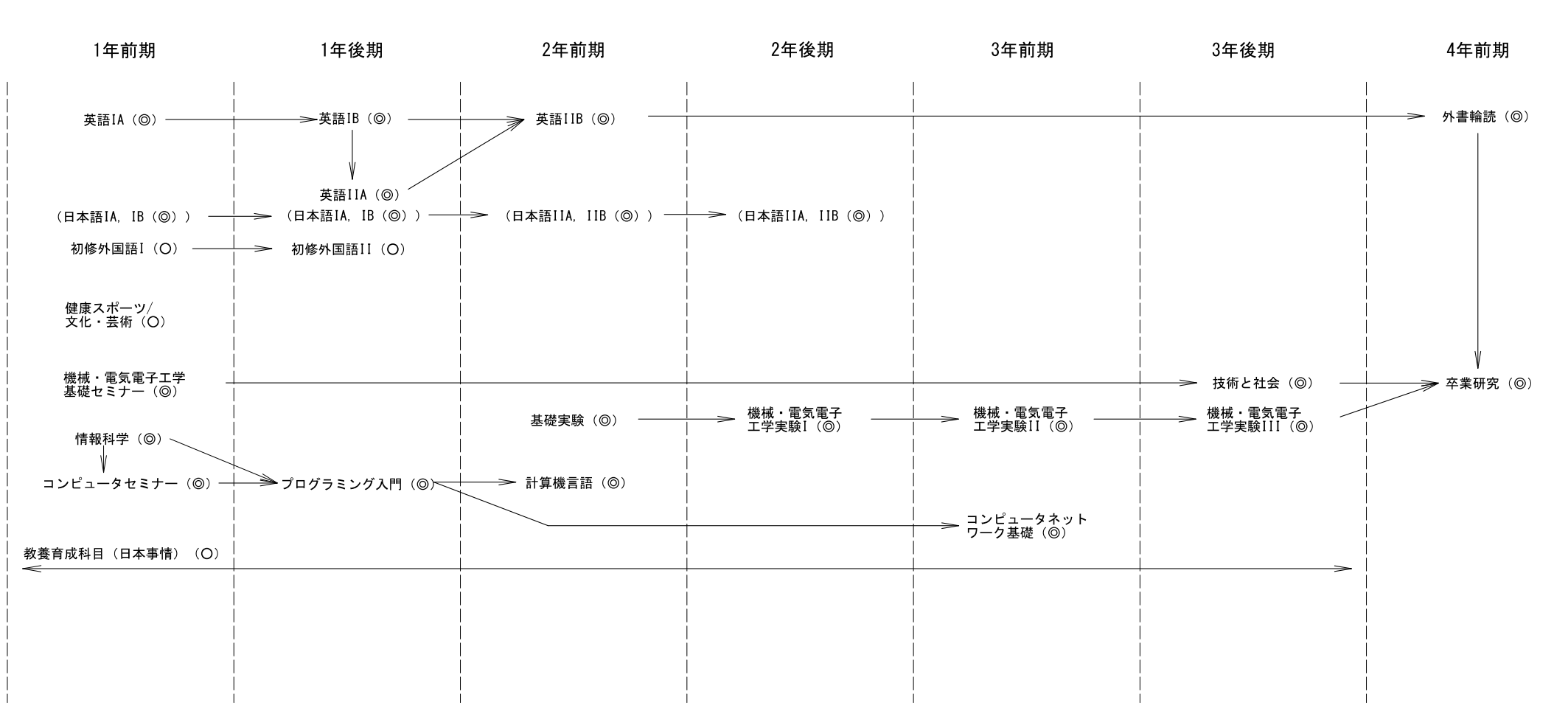

2014年4月28日

科目の流れ(Aコース関連科目)

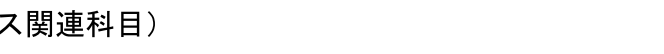

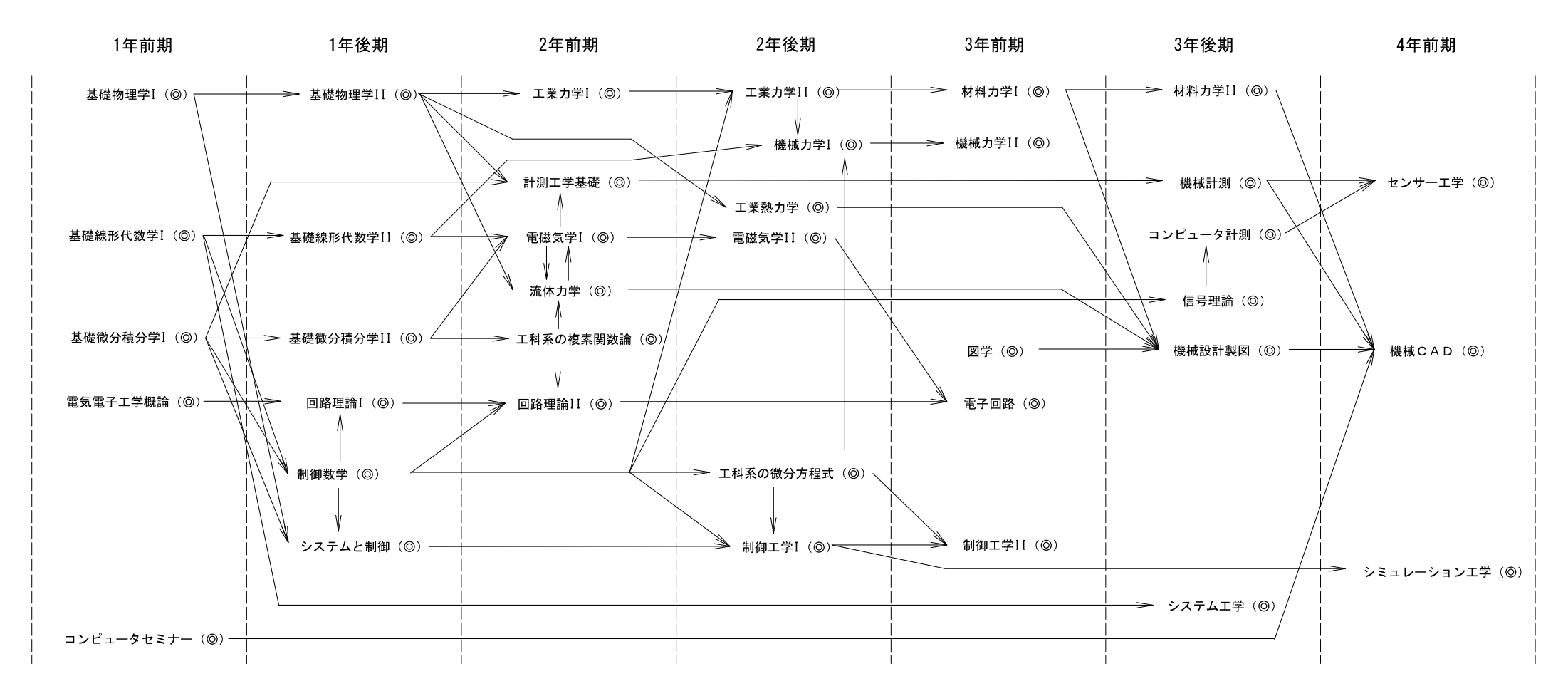

2014年4月28日

科目の流れ (Bコース関連科目)

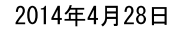

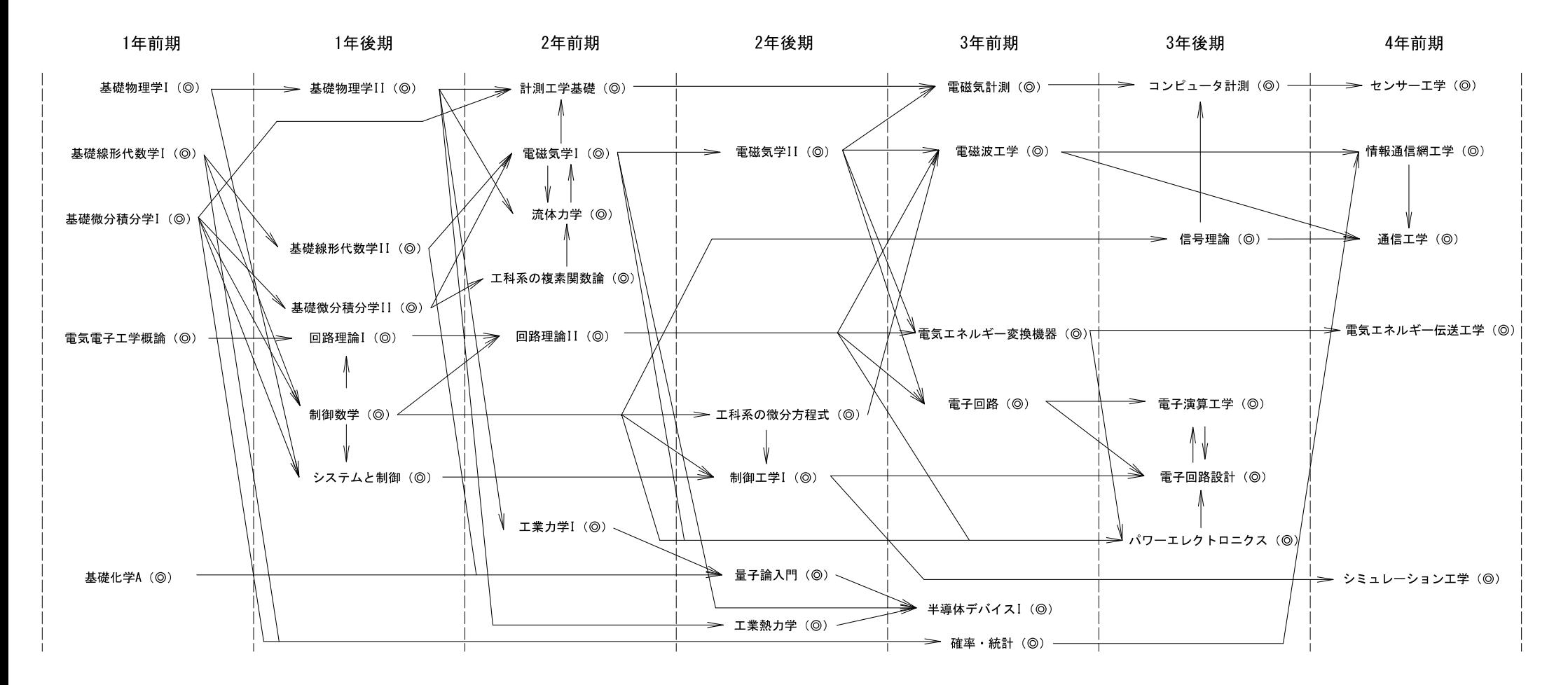

科目の流れ (Cコース関連科目)

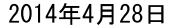

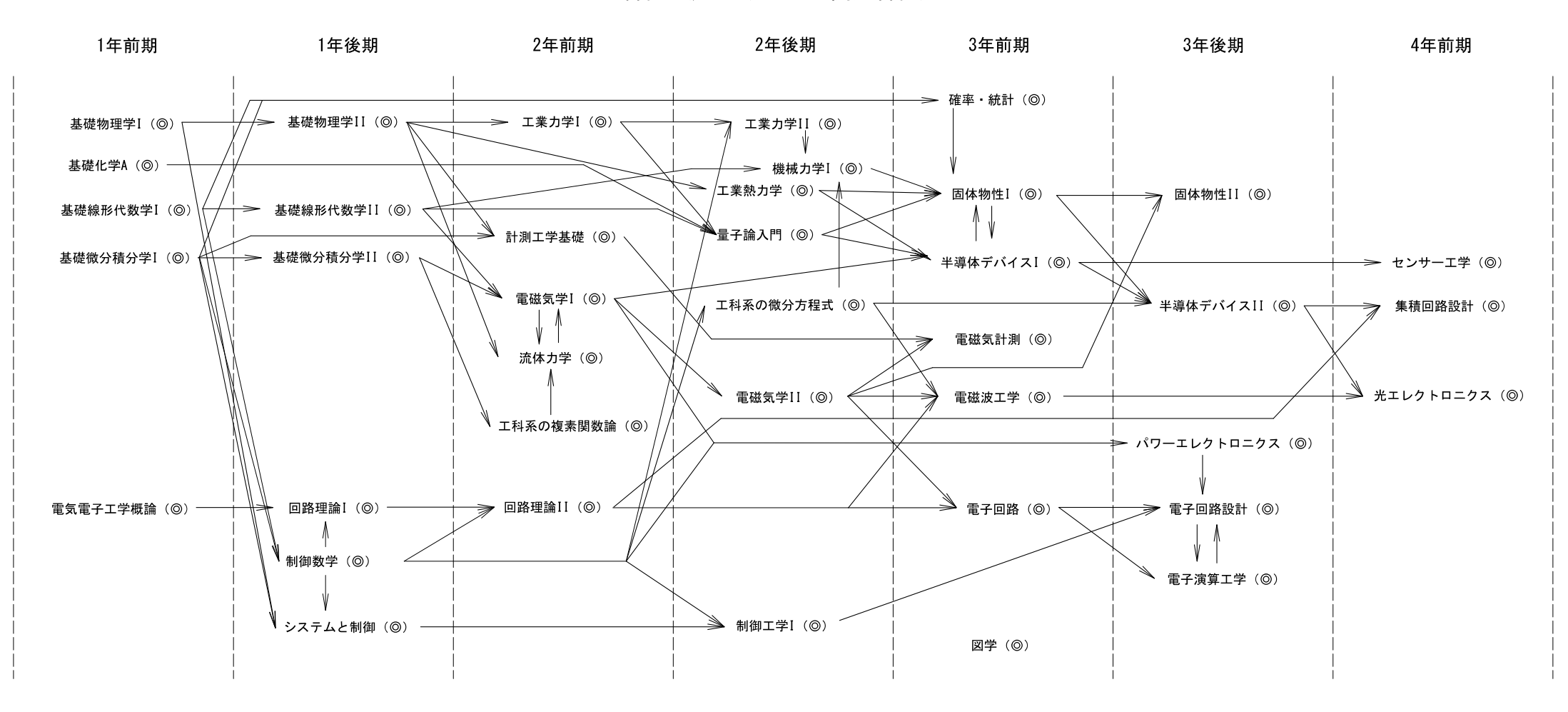